# <span id="page-0-0"></span>Cenni sulla produzione di ebook con LATEX e Calibre

Gianluca Pignalberi

Roma, 20 ottobre 2018

## Indice

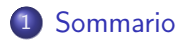

- [Introduzione](#page-3-0)
- [Primo tempo: da L](#page-15-0)ATEX a HTML
- [Intervallo: l'HTML è da aggiustare](#page-30-0)
- [Secondo tempo: da HTML a EPUB \(o MOBI\)](#page-45-0)

**KORK EXTERN E VOOR** 

[Attualità: validazione dell'EPUB](#page-52-0)

## [Conclusioni](#page-63-0)

## <span id="page-2-0"></span>Sommario

### Sommario

La produzione di libri elettronici (ebook) parallela alla produzione di libri cartacei sembra essere ormai la norma. Vediamo una possibile via di trasformazione dei documenti LATEX in file epub standard.

### Abstract

Making ebooks along with paper books seems to be normal now. We will see a possible way to transform LATEX documents into standard epub files.

**KORKARA SERKER OQO** 

<span id="page-3-0"></span>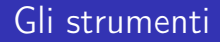

Nel mio lavoro di compositore/grafico utilizzo LATEX anche per produrre gli ebook

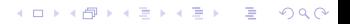

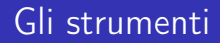

Nel mio lavoro di compositore/grafico utilizzo LATEX anche per produrre gli ebook Da solo, htLATEX può svolgere solo una parte del lavoro: LATEX → html

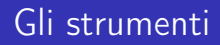

Nel mio lavoro di compositore/grafico utilizzo LATFX anche per produrre gli ebook

Da solo, ht $\text{ATFX}$  può svolgere solo una parte del lavoro: LATEX  $\rightarrow$ html

Per ottenere un epub (o anche un mobi) servono altri strumenti

## Gli strumenti

Nel mio lavoro di compositore/grafico utilizzo LATEX anche per produrre gli ebook

Da solo, ht $\text{ATFX}$  può svolgere solo una parte del lavoro: LATEX  $\rightarrow$ html

Per ottenere un epub (o anche un mobi) servono altri strumenti

**KORKARA SAKER E VOOR** 

• Calibre: qui per la conversione da html  $\rightarrow$  epub

# Gli strumenti

Nel mio lavoro di compositore/grafico utilizzo LATEX anche per produrre gli ebook

Da solo, ht $\text{ATFX}$  può svolgere solo una parte del lavoro: LATEX  $\rightarrow$ html

Per ottenere un epub (o anche un mobi) servono altri strumenti

**KORKARA SAKER E VOOR** 

- $\bullet$  Calibre: qui per la conversione da html  $\rightarrow$  epub
- Sigil: un editor di ebook

# Gli strumenti

Nel mio lavoro di compositore/grafico utilizzo LATEX anche per produrre gli ebook

Da solo, ht $\text{ATFX}$  può svolgere solo una parte del lavoro: LATEX  $\rightarrow$ html

Per ottenere un epub (o anche un mobi) servono altri strumenti

**KORKARA SAKER E VOOR** 

- $\bullet$  Calibre: qui per la conversione da html  $\rightarrow$  epub
- Sigil: un editor di ebook
- **•** epubcheck: un validatore di ebook in formato epub

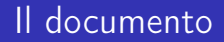

### Non userò uno dei saggi letterari/religiosi prodotti per lavoro

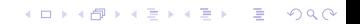

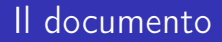

Non userò uno dei saggi letterari/religiosi prodotti per lavoro Userò un documento scientifico realizzato in un progetto didattico: la riproduzione pedissequa di un capitolo di un libro sulla matematica discreta di Ottavio d'Antona

**KORKARA SAKER E VOOR** 

## Il documento iniziale

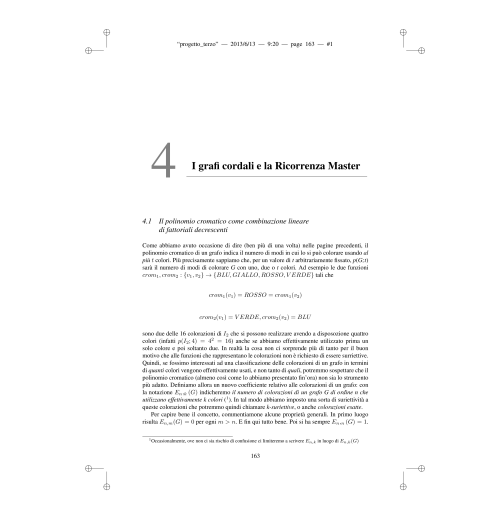

K ロ K x 伊 X K ミ X K ミ X コ → D Q Q Q

### Il documento iniziale

"progetto\_terro" - 2013/6/13 - 9:20 - page 167 - #5

#### Capitalo 4

 $\oplus$ 

 $\oplus$ 

Ogni grafo cordale è etterato con una sorie di incastri piramidali a partire da /2. Ma si badi bene: dopo aver effettuato un'operazione di piramide, il grafo risultante contenti una cricca di ordine 1 o maggiore. Inoltre è ovvio che la più grande cricca che un grafo di ordine o paò contenere è proprio  $K_n$ . Anzi, a proposito dei grafi completi, possiamo dire che questi sono ottenuti con una serie di incastri piramidali massimali poiché, ad ogni passo, il grado del nuovo vertice è il più annule possibile. In altre parole, K., è ottenuto apriumendo ad J. delle piramidi di grado 1, 2, ..., o - 1. All'altro estreno si trovano proprio i grafi J., che sono invece ottenuti a partire da ad J<sub>1</sub> con una serie di incastri piramidali minimali (anzi minimi) cioè di analo 0. Dangue la seguenza dei gradi delle piramidi con cui abbiamo costruito Z. a comparative contracts contract the position of the contract of the concernent is a concernent of the concernent of the concernent of the concernent of the concernent of the concernent of the concernent of the concernent struttura del polinomio cromatico di tatti i grafi cordali. Infatti basta osservare che i polinomi couratici di  $K_n$  e di  $I_n$  sono rispettivamente,  $(t)_n$  e  $t^n$  per iniziate a sespettare che detti  $r_1,r_2,r_3,\ldots,r_n$ i gradi delle pisanidi con cui è stato costraito il generico grafo costale  $G$ di ordine n, il suo polinomio cromatico sarà

xer

K ロ K x 伊 X K ミ X K ミ X コ → D Q Q Q

#### $p(G; t) = (t - r_1)(t - r_2)(t - r_3) \dots (t - r_n),$

dove  $0 \leq x_1 \leq x_2 \leq ... \leq x_n \leq n-1$ . E in effetti è così. Abbiano dangue consenzito il semplice, ma importante risultato che recita: nate le nadici del politomio cromatico di angrafe confale sono intere. Ma attenzione: è della massima importanza tener presente che

#### IL CONTRARIO NON È VERO ! !!

Nel prossimo capitolo analizzeremo diffusamente questa affermazione, ma ora limitiamo ci ad osservare che, se spogliamo la scrittura del polinentio cromatico di un grafo in termini di fattoriali decrescenti dalla sua veste pittorica, ciò che resta è una semplice relazione algebrica tra polizioni. In altre parele, l'espressione

$$
p(G; x) = \sum_{k=0}^n E_{m,k}(G)(x)_k
$$

può essere pensata come l'espressione del polinomio  $p_n(x) = p(G; x)$  come combinazione Incare di futoriali decreventi in cui le costanti di connessione sono indicate da  $E_{n,k}(G)$ in hango dell'usuale (almeno per noi) simbolo L<sub>in.3</sub>. A questo punto si paò osservare che i politorni cromatici dei grafi che costituiscono una sequenza di eliminazione di un grafo cordale sono una famiglia persistente di politorni. Danque la ricorrenza master diventa una relazione tra le colorazioni esatu di un grafo contale e quelle del grafo che lo precede in una sequenzo di eliminazione (2). Per interpretare la ricorrenzo in termini di grafi, suddividiamo in the classi tate le partizioni indirendenti di G., in è Nocchi. Nella prima nettenerio tate quelle partizioni in cui il vertice (1, costituisce un blocco a si stante, e nella seconda tutte le altre. Ovviamente la prima classe contemà tanti elementi quante le partizioni indipendenti di  $G_{n-1}$  in  $k-1$  blocchi. Infatti aggiungendo a ciascuna di cose un blocco contenente il solo  $\pi_n$ 

<sup>2</sup>Overs to le colonated exite di to percico pulo 21 e quelle ottento contuendo una pinatide su di esso.

## Il documento iniziale

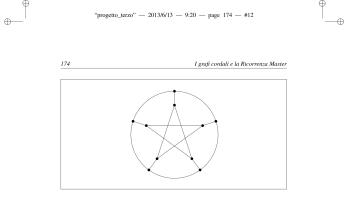

Figura 4.6: Il grafo di Peterson.

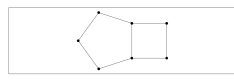

Figura 4.7: Questo grafo non è perfetto

 $\oplus$  .

Tra l'altro, questo ragionamento si estende facilmente a tutti i grafi che contengono, come tra tratro, questo regonomento su estendo tratamente a tuttu (gran che contengono, come<br>sostegrafo indetto, dei circuiti di longhezza dispati (maggiore di 4) come le mote  $W_{2n+1}$ <br>con  $m > 1$ , fradtre, l'elenco di famigli poiché si sa che il complemento di an grafo perfetto è perfetto. Su questo tetta il fattoso grafista francese C. Berge ha congettarato che un grafo G sia profetto se e soltanto se né G ni il un complemento contempono come sottografi indetti circatti dispari di langhezze maggive di 4.

Passiano ora al numero di copertura che, nel folklore della teoria, viene interpretato come il minimo numero di guardiani necessari a tenere sott'occhio tutti i contidoi di un museo. Un insieme C di vertici di un grafo G è detto copertura del luti di G se ogni suo lato è incidente in

 $\overline{\phantom{a}}$ 

K □ ▶ K □ ▶ K ミ ▶ K ミ ▶ 「 ミ → り Q Q →

## Il documento iniziale

 $\oplus$ 

 $_{\oplus}$ 

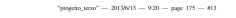

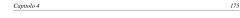

 $\oplus$ 

 $-\oplus$ 

K ロ K x 伊 X K ミ X K ミ X コ → D Q Q Q

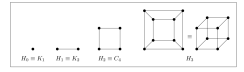

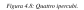

almeno uno dei vertici di  $C.$  Ad compio, ne vertici qualunque di  $C_1$  sono una sua copertura Il numero di verici di una copertura di crdine minimo è detto il sustevo di copertura di G e viene indicate con  $\alpha(G)$ . Ad escripto, due vertici non consecutivi di  $C_1$  sono una sua copartura, e in generale è facile vedere che  $\alpha(C_n) = \lceil \frac{n}{2} \rceil$ , e lo stesso vale per i carrental con  $u$ panti. <br/>se izvece $TT_n$ è un albero che non sia un cammino, allera<br/>  $\alpha(TT_n)<\left[\frac{n}{2}\right].$  Per le racte invece si ha $\alpha(W_n)=1+\left\lceil \frac{n}{2}\right\rceil$ 

Il nanco di copernon in cricche di un grafo è il minimo numero di sottografi completi necessari a ricoprire tutti i suoi vertici, e viene indiacato con  $n(G)$ . Ad esempio,  $n(W_0)$  =  $1, n(W_4) = 2$ e, per  $n > 4, n(W_6) = 1 + \lfloor \frac{n}{2} \rfloor$ . Ricordamo che si paò dimestrare la seguente constantenee un grafo  $G$  è perfetto se e soltanto se per ciascuno dei suoi sottografi indotti, S - ivi incluso G stesso - risulta  $\alpha(S) = \alpha(S)$ . Questo risultato ei dice che, dal punto di vista dei grafi perfetti, il namero di copertara in cricche e il numero cromatico giocano lo stesso ruolo.

Infine ricordianto che un insieme aloninante (o ricoprente) di un grafo è un sottoinsieme D del vari vertici con la proprietà che ogni altro vertice del grafo sia adiacente ad altreno un vertice di D. Il suosevo di dovvincenzo di un grafo è l'ordine di un insieme dominante minimo. Questo concetto è di grande rilevanza nella teoria dei codici a correzione d'errore in cui però i grafi di cui ci si occupa sono quasi esclusivamente gli ipercubi,  $H_n$ (vedi Figura 4.8). È facile suare and it is reasonable to the state of  $H_1$ ,  $H_2$ ,  $H_3$  or  $H_4$  is rispectivements, 1, 2, 3 e 4. Ma è<br>ben states che per ricoprise i 32 vertici di  $H_3$  occurs marcare 7 vertici. Sono noti anche i nameri di dominanza  $H_0, H_7$  e  $H_8$ che sono 12,16 e 32, ma non quelli di ipercabi più grandi. La tabella qui sotto riporta le migliori limitazioni conosciute per numeri di dominanza di  $H_9, H_{10}, H_{11}, H_{12} \! \in \! H_{13}.$ 

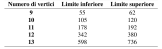

<span id="page-15-0"></span>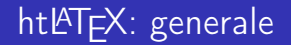

### È meno versatile e flessibile di LATEX ma emette un file html

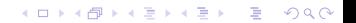

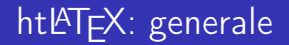

 $\dot{E}$  meno versatile e flessibile di LAT<sub>F</sub>X ma emette un file html Per compilare documenti X<u>¬I</u>AT<sub>E</sub>X o LualAT<sub>E</sub>X serve un pacchetto diverso (lua4ht) che, però, non sono riuscito a far funzionare

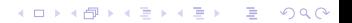

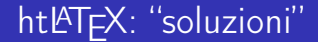

### La poca flessibilità di htlATFX è dovuta alla necessità di "tradurre" classi e pacchetti

K ロ ▶ K @ ▶ K 할 ▶ K 할 ▶ ... 할 → 9 Q @

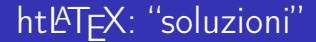

La poca flessibilità di htlATFX è dovuta alla necessità di "tradurre" classi e pacchetti Però nessuno ci vieta di aggiungere macro a una classe standard e usarla senza problemi

## htLATEX: "soluzioni"

La poca flessibilità di htlATFX è dovuta alla necessità di "tradurre" classi e pacchetti Però nessuno ci vieta di aggiungere macro a una classe standard e usarla senza problemi Non tutti i pacchetti si possono usare. Attenetevi a quelli "certificati"

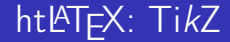

TikZ è uno dei pacchetti non supportati

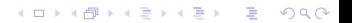

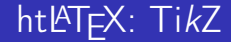

TikZ è uno dei pacchetti non supportati Dovrete esportare i suoi disegni come png o jpg

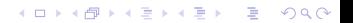

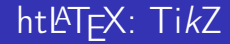

TikZ è uno dei pacchetti non supportati Dovrete esportare i suoi disegni come png o jpg

compilandoli in un documento standalone che poi convertirete con Gimp o simili

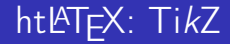

TikZ è uno dei pacchetti non supportati Dovrete esportare i suoi disegni come png o jpg

compilandoli in un documento standalone che poi convertirete con Gimp o simili

**KORK EXTERN E VOOR** 

oppure

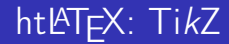

TikZ è uno dei pacchetti non supportati Dovrete esportare i suoi disegni come png o jpg

compilandoli in un documento standalone che poi convertirete con Gimp o simili

**KOD KARD KED KED E YOUR** 

oppure

esportandoli da programmi come QTikZ

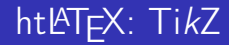

TikZ è uno dei pacchetti non supportati Dovrete esportare i suoi disegni come png o jpg

compilandoli in un documento standalone che poi convertirete con Gimp o simili

oppure

esportandoli da programmi come QTikZ

Anche il formato svg è rischioso da usare, sebbene il formato epub lo preveda

htLATEX: compilazione

### Al comando di compilazione possiamo dare una serie di opzioni

K □ ▶ K □ ▶ K ミ ▶ K ミ ▶ 「 ミ → り Q Q →

htLATEX: compilazione

Al comando di compilazione possiamo dare una serie di opzioni Quella che uso sempre è "html,fn-in"

K □ ▶ K □ ▶ K ミ ▶ K ミ ▶ 「 ミ → り Q Q →

htLATEX: compilazione

Al comando di compilazione possiamo dare una serie di opzioni Quella che uso sempre è "html,fn-in" Alcuni comandi non vengono tradotti in html

htLATEX: compilazione

Al comando di compilazione possiamo dare una serie di opzioni Quella che uso sempre è "html,fn-in" Alcuni comandi non vengono tradotti in html Alcuni di quelli che vengono tradotti danno un brutto risultato

<span id="page-30-0"></span>Aggiustamenti principali

La conversione elimina le spaziature verticali: usare <br />>

K □ ▶ K □ ▶ K ミ ▶ K ミ ▶ 「 ミ → り Q Q →

Aggiustamenti principali

La conversione elimina le spaziature verticali: usare <br />> La conversione salta alcuni cambî di pagina: usare <h2></h2>

K ロ ▶ K @ ▶ K 할 ▶ K 할 ▶ ... 할 → 9 Q @

Aggiustamenti principali

La conversione elimina le spaziature verticali: usare <br /> La conversione salta alcuni cambî di pagina: usare <h2></h2> Non vogliamo le note tutte in fondo? Armiamoci di pazienza e facciamo taglia e incolla

## Aggiustamenti principali

La conversione elimina le spaziature verticali: usare  $\langle$ br  $/$ La conversione salta alcuni cambî di pagina: usare <h2></h2> Non vogliamo le note tutte in fondo? Armiamoci di pazienza e facciamo taglia e incolla Non c'è nell'articolo: le note a piè di pagina vengono rese in corsivo. Basta mettere mano al file css per ripristinare il tondo per il testo non espressamente corsivo

Aggiustamenti probabili

Passando da un \chapter a un \chapter\* o

KO KK@ KKE KKE K E 1090

Aggiustamenti probabili

Passando da un \chapter a un \chapter\* o

la numerazione delle note prosegue (non azzeriamo il contatore) e i link saranno giusti,
Aggiustamenti probabili

Passando da un \chapter a un \chapter\* o

la numerazione delle note prosegue (non azzeriamo il contatore) e i link saranno giusti,

**KORK EXTERN E VOOR** 

oppure

# Aggiustamenti probabili

Passando da un \chapter a un \chapter\* o

la numerazione delle note prosegue (non azzeriamo il contatore) e i link saranno giusti,

oppure

azzeriamo il contatore e i link saranno sbagliati e da riaggiustare a mano

**KORK EXTERN E VOOR** 

# Aggiustamenti probabili

Passando da un \chapter a un \chapter\* o

la numerazione delle note prosegue (non azzeriamo il contatore) e i link saranno giusti,

oppure

azzeriamo il contatore e i link saranno sbagliati e da riaggiustare a mano

La codifica del file html può essere discordante da quella dichiarata. Basta correggere quest'ultima

**KORK EXTERN E VOOR** 

# Aggiustamenti probabili

Passando da un \chapter a un \chapter\* o

la numerazione delle note prosegue (non azzeriamo il contatore) e i link saranno giusti,

oppure

azzeriamo il contatore e i link saranno sbagliati e da riaggiustare a mano

La codifica del file html può essere discordante da quella dichiarata. Basta correggere quest'ultima Capita che le accentate negli indici analitici siano mal codificate (p. es., ˆˆc2ˆˆ81 al posto di á). Io le riaggiusto con sed

**KORKARA SAKER E VOOR** 

# Aggiustamenti probabili

Passando da un \chapter a un \chapter\* o

la numerazione delle note prosegue (non azzeriamo il contatore) e i link saranno giusti,

oppure

azzeriamo il contatore e i link saranno sbagliati e da riaggiustare a mano

La codifica del file html può essere discordante da quella dichiarata. Basta correggere quest'ultima Capita che le accentate negli indici analitici siano mal codificate (p. es., ˆˆc2ˆˆ81 al posto di á). Io le riaggiusto con sed Capita anche che alcuni caratteri (spesso del greco politonico) non siano resi come testo ma come immagine. Questi vanno inseriti a mano

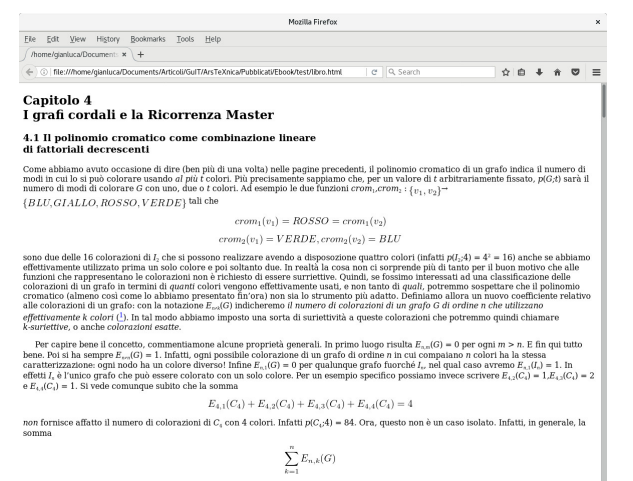

è una sottostima grossolana di p(G;n). Come mai? il motivo è duplice. Intanto osserviamo che per ognuna delle colorazioni esatte contate da  $E_{n,l}(G)$  si possono realizzare tante diverse colorazioni quanti sono i modi in cui possiamo scegliere i k colori (dai t disponibili sulla nostra tavolozza) che compariranno nelle diverse coloriture di G. Come ben sappiamo, questo fattore moltiplicativo è dato dal coefficente binomiale

**KORK EXTERN E VOOR** 

 $\binom{r}{k}$ . Tuttavia il risultato della somma

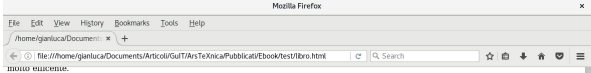

#### 4.3 I grafi cordali

In accordo con la terminologia della geometria piana, un lato che collega due vertici non consecutivi di un circuito (di lunghezza maggiore di 3) è detto una corda. Un grafo si dice cordale guando tutti i suoi circuiti banno almeno una corda. Dungue C, non è un grafo cordale, come non lo è nessun circuito e qualunque altro grafo che contenga un (sottografo indotto che sia un) circuito di lunghezza maggiore di 3 privo di corde. Esempi di grafi cordali sono gli alberi, i grafi completi, quelli privi di lati e, a parte C., tutti quelli con 4 vertici. Questi grafi banno un'altra caratterística in comune; tutte le radici del loro polinomio cromatico sono intere. La circostanza è tutt'altro che casuale, ed è piuttosto delicata. Per chiarire i termini della questione, conviene dire subito che grafi cordali (anche detti trigngolati o supersolubili) hanno una notevole caratterizzazione strutturale che può essere descritta in due modi: uno diretto e uno indiretto. Tra questi, chissà perché, il più comune è quello indiretto. Noi invece utilizzeremo l'altro.

Ogni grafo cordale è ottenuto con una serie di incastri piramidali a partire da I<sub>1</sub>. Ma si badi bene: dopo aver effettuato un'operazione di piramide. Il grafo risultante conterrà una cricca di ordine 1 o maggiore. Inoltre è ovvio che la più grande cricca che un grafo di ordine n può contenere è proprio K. Anzi, a proposito dei grafi completi, possiamo dire che questi sono ottenuti con una serie di incastri piramidali massimali poiché, ad ogni passo, il grado del nuovo vertice è il più grande possibile. In altre parole, K, è ottenuto aggiungendo ad I, delle piramidi di grado 1,2,...,n - 1. All'altro estremo si trovano proprio i grafi I, che sono invece ottenuti a partire da ad I, con una serie di incastri piramidali minimali (anzi minimi) cioè di grado 0, Dungue la seguenza dei gradi delle piramidi con cui abbiamo costruito I, è 0,0,...,0, Ouesta caratterizzazione ha il gradito effetto collaterale di farci conoscere la struttura del polinomio cromatico di tutti i grafi cordali. Infatti basta osservare che i polinomi cromatici di K, e di L sono rispettivamente, (f), e  $t^c$  per iniziare a sospettare che detti r, r, r, ..., r, i gradi delle piramidi con cui è stato costruito il generico grafo cordale G di ordine n. il suo polinomio cromatico sarà

$$
p(G; t) = (t - r_1)(t - r_2)(t - r_3)\dots(t - r_n),
$$

dove  $0 \le r, \le r, \le ... \le r, \le n-1$ . E in effetti è così. Abbiamo dunque consequito il semplice, ma importante risultato che recita: tutte le radici del polinomio cromatico di un arafo cordale sono intere. Ma attenzione: è della massima importanza tener presente che

#### **IL CONTRARIO NON È VERO !!!!**

Nel prossimo capitolo analizzeremo diffusamente questa affermazione, ma ora limitiamoci ad osservare che, se spogliamo la scrittura del polinomio cromatico di un grafo in termini di fattoriali decrescenti dalla sua veste pittorica, ciò che resta è una semplice relazione algebrica tra polinomi. In altre parole, l'espressione

$$
p(G; x) = \sum_{k=0}^{n} E_{n,k}(G)(x)
$$

può essere pensata come l'espressione del polinomio  $p_s(x) = p(G;x)$  come combinazione lineare di fattoriali decrescenti in cui le costanti di connessione sono indicate da E<sub>n</sub>(G) in luogo dell'usuale (almeno per noi) simbolo L<sub>c</sub>., A questo punto si può osservare che i polinomi cromatici dei grafi che costituiscono una sequenza di eliminazione di un grafo cordale sono una famiglia persistente di polinomi. Dunque la ricorrenza master diventa una relazione tra le colorazioni esatte di un grafo cordale e guelle del grafo che lo precede in una seguenza di eliminazione (2). Per interpretare la ricorrenza in termini di grafi, suddividiamo in due classi tutte le partizioni indipendenti di  $G_i$  in k blocchi. Nella prima metteremo tutte quelle partizioni in cui il vertice v<sub>o</sub> costituisce un blocco a sé stante, e nella seconda tutte le altre. Ovviamente la prima classe conterrà tanti elementi quante le partizioni indipendenti di G<sub>o</sub>, in k - 1 blocchi. Infatti aggiungendo a ciascuna di esse un blocco contenente il solo v.

**KORKARA SAKER E VOOR** 

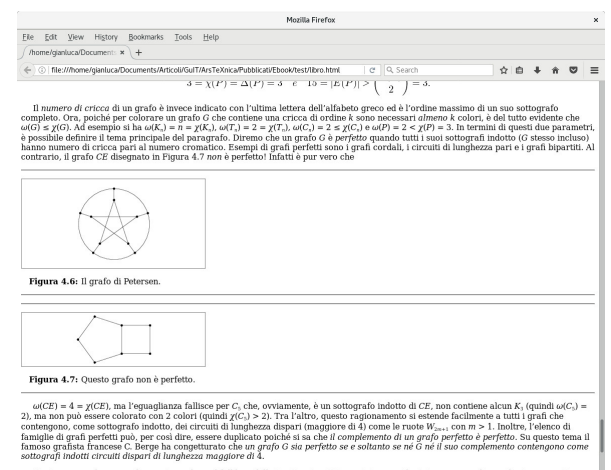

Passiamo ora al numero di copertura che, nel folklore della teoria, viene interpretato come il minimo numero di guardiani necessari a tenere sott'occhio tutti i corridoi di un museo. Un insieme C di vertici di un grafo G è detto copertura dei lati di G se ogni suo lato è incidente

K ロ ▶ K @ ▶ K 할 ▶ K 할 ▶ ... 할 → 9 Q @

 $-$  Mal

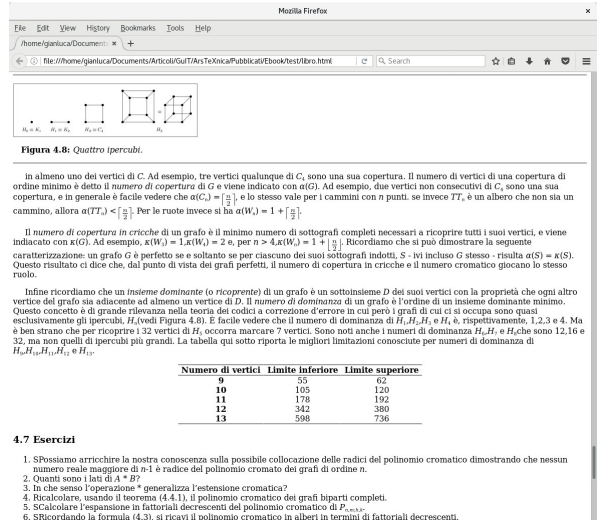

K □ ▶ K □ ▶ K ミ ▶ K ミ ▶ 〈 ミ 〉 ① Q Q 〈

6. SRicordando la formula (4.3), si ricavi il polinomio cromatico in alberi in termini di fattoriali decrescenti.

## <span id="page-45-0"></span>Conversione dell'html

### Quando il file intermedio html è soddisfacente possiamo passare alla conversione a epub

### Conversione dell'html

Quando il file intermedio html è soddisfacente possiamo passare alla conversione a epub Il comando fornito da Calibre è ebook-convert

**KORK EXTERN E VOOR** 

## Conversione dell'html

Quando il file intermedio html è soddisfacente possiamo passare alla conversione a epub Il comando fornito da Calibre è ebook-convert Ci consente di inserire una copertina e i metadati relativi a titolo, autore e editore, ma anche di creare un file mobi

**KOD KAP KED KED E YOUR** 

## Conversione dell'html

Può succedere che un capitolo sia troppo lungo per rientrare nei limiti imposti dal convertitore, quindi verrà suddiviso in due o più split

**KORK EXTERN E VOOR** 

# Conversione dell'html

Può succedere che un capitolo sia troppo lungo per rientrare nei limiti imposti dal convertitore, quindi verrà suddiviso in due o più split

È brutto vedere un capitolo suddiviso in split perché la suddivisione non è solo concettuale ma anche visuale

**KORK EXTERNE DRAM** 

# Conversione dell'html

Può succedere che un capitolo sia troppo lungo per rientrare nei limiti imposti dal convertitore, quindi verrà suddiviso in due o più split

È brutto vedere un capitolo suddiviso in split perché la suddivisione non è solo concettuale ma anche visuale

Un editor di ebook come Sigil o quello di Calibre ci consentono di riunificare questi split

**KORKARA SAKER E VOOR** 

# Conversione dell'html

Può succedere che un capitolo sia troppo lungo per rientrare nei limiti imposti dal convertitore, quindi verrà suddiviso in due o più split

È brutto vedere un capitolo suddiviso in split perché la suddivisione non è solo concettuale ma anche visuale

Un editor di ebook come Sigil o quello di Calibre ci consentono di riunificare questi split

Se un capitolo è troppo lungo ma non ha sezioni o sottosezioni non potrà essere suddiviso in split e la conversione darà errore. In quel caso inseriremo un titolo falso (per esempio <h3></h3>)

<span id="page-52-0"></span>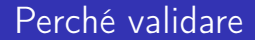

### La validazione di un ebook serve a verificare la sua adesione allo standard

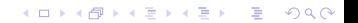

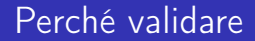

La validazione di un ebook serve a verificare la sua adesione allo standard

È un passaggio indispensabile per poter vendere l'ebook nei negozi digitali

## Perché validare

La validazione di un ebook serve a verificare la sua adesione allo standard

È un passaggio indispensabile per poter vendere l'ebook nei negozi digitali

Dovrebbe garantire che l'ebook venga visualizzato correttamente e senza problemi su ogni lettore in vendita

**KORK EXTERN E VOOR** 

Le operazioni di validazione

All'apertura dell'ebook con un editor, quest'ultimo potrebbe ravvisare problemi che si propone di correggere. Ciò non garantisce l'adesione dell'ebook allo standard

**KOD KARD KED KED E YOUR** 

## Le operazioni di validazione

All'apertura dell'ebook con un editor, quest'ultimo potrebbe ravvisare problemi che si propone di correggere. Ciò non garantisce l'adesione dell'ebook allo standard Dobbiamo affidarci a un validatore. Quello richiesto attualmente dal mercato è epubcheck

**KORK EXTERNE DRAM** 

## Le operazioni di validazione

All'apertura dell'ebook con un editor, quest'ultimo potrebbe ravvisare problemi che si propone di correggere. Ciò non garantisce l'adesione dell'ebook allo standard Dobbiamo affidarci a un validatore. Quello richiesto attualmente dal mercato è epubcheck Occorre leggere bene il report del validatore per cercare il punto esatto e la natura degli errori e correggerli adeguatamente

## Le operazioni di validazione

All'apertura dell'ebook con un editor, quest'ultimo potrebbe ravvisare problemi che si propone di correggere. Ciò non garantisce l'adesione dell'ebook allo standard Dobbiamo affidarci a un validatore. Quello richiesto attualmente dal mercato è epubcheck Occorre leggere bene il report del validatore per cercare il punto esatto e la natura degli errori e correggerli adeguatamente Anche l'unione (merge) degli split può causare errori, in questo caso in toc.ncx

**KORKARA SAKER E VOOR** 

## Il documento finale

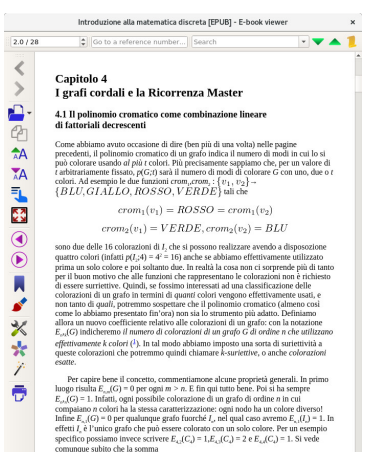

 $E_{4-1}(C_4) + E_{4-2}(C_4) + E_{4-3}(C_4) + E_{4-4}(C_4) = 4$ 

non fornisce affatto il numero di colorazioni di  $C<sub>i</sub>$  con 4 colori. Infatti  $p(C<sub>i</sub>4) = 84$ . Ora, questo non è un caso isolato. Infatti, in generale, la somma

**KORK EXTERNE DRAM** 

## Il documento finale

∢ 图加 **AS IN STA** L ē

 $9.4/28$ 

#### Introduzione alla matematica discreta [EPUB] - E-book viewer Go to a reference number... Search

Coasta caratterizzazione ha il gradito effetto collaterale di farci conoscere la struttura del polinomio cromatico di tutti i grafi cordali. Infatti basta osservare che i polinomi cromatici di K. e di I. sono rispettivamente, (t), e t' per iniziare a sospettare che detti  $r_1r_2r_3...r_n$  i gradi delle piramidi con cui è stato costruito il generico grafo cordale  $G$ di ordine n. il suo polinomio cromatico sarà

 $p(G; t) = (t - r_1)(t - r_2)(t - r_2)...(t - r_n).$ 

dove  $0 \le r, \le r, \le ... \le r \le n - 1$ . E in effetti è così. Abbiamo dunque conseguito il semplice, ma importante risultato che recita: tutte le radici del polinomio cromatico di un grafo cordale sono intere. Ma attenzione: è della massima importanza tener presente che

#### IL CONTRARIO NON È VERO !!!

Nel prossimo capitolo analizzeremo diffusamente questa affermazione, ma ora limitiamoci ad osservare che, se spogliamo la scrittura del polinomio cromatico di un grafo in termini di fattoriali decrescenti dalla sua veste pittorica, ciò che resta è una semplice relazione algebrica tra polinomi. In altre parole, l'espressione

$$
p(G;x) = \sum_{k=0}^{n} E_{n,k}(G)(x)_k
$$

può essere pensata come l'espressione del polinomio  $p_n(x) = p(G; x)$  come combinazione lineare di fattoriali decrescenti in cui le costanti di connessione sono indicate da  $E_{13}(G)$  in luogo dell'usuale (almeno per noi) simbolo  $L_{13}$ . A questo punto si può osservare che i polinomi cromatici dei grafi che costituiscono una sequenza di eliminazione di un grafo cordale sono una famiglia persistente di polinomi. Dunque la ricorrenza master diventa una relazione tra le colorazioni esatte di un grafo cordale e quelle del grafo che lo precede in una sequenza di eliminazione (2). Per interpretare la ricorrenza in termini di grafi, suddividiamo in due classi tutte le partizioni indipendenti di G, in k blocchi. Nella prima metteremo tutte quelle partizioni in cui il vertice v<sub>e</sub> costituisce un blocco a sé stante, e nella seconda tutte le altre. Ovviamente la prima classe conterrà tanti elementi quante le partizioni indipendenti di G<sub>no</sub> in k -1 blocchi. Infatti aggiungendo a ciascuna di esse un blocco contenente il solo v

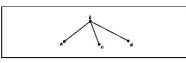

Figura 4.2:  $H = (V,E) : V = \{a, b, c, d\}$ ,  $E = \{(a, b), (b, c), (b, d)\}$ .

si genera una sola partizione della prima classe. viceversa ogni partizione della

### Il documento finale

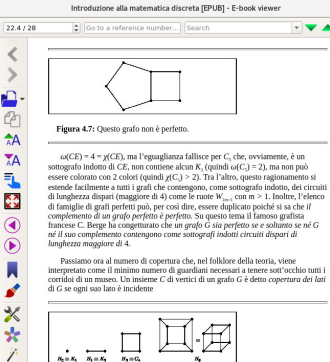

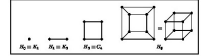

Figura 4.8: Ovattro ipercubi.

帚

in almeno uno dei vertici di C. Ad esempio, tre vertici qualunque di C. sono una sua copertura. Il numero di vertici di una copertura di ordine minimo è detto il numero di copertura di G e viene indicato con a(G). Ad esempio, due vertici non consecutivi di  $C_a$  sono una sua copertura, e in generale è facile vedere che  $\alpha(C_a)$  =  $\left[\frac{n}{2}\right]$ , e lo stesso vale per i cammini con n punti. se invece TT, è un albero che non sia un cammino, allora  $\alpha(TT_1) < \left[\frac{m}{m}\right]$ . Per le ruote invece si ha  $\alpha(W_1) = 1 + \left[\frac{m}{m}\right]$ .

Il numero di copertura in cricche di un grafo è il minimo numero di sottografi completi necessari a ricoprire tutti i suoi vertici, e viene indiacato con K(G). Ad

K ロ ▶ K @ ▶ K 할 ▶ K 할 ▶ ... 할 → 9 Q @

## Il documento finale

Introduzione alla matematica discreta [EPUB] - E-book viewer 24.3 / 28 Go to a reference number... Search  $-1$ esempio,  $\kappa(W_i) = 1, \kappa(W_j) = 2$  e, per  $n > 4, \kappa(W_j) = 1 + \left| \frac{n}{n} \right|$ . Ricordiamo che si può dimostrare la seguente caratterizzazione: un grafo G è perfetto se e soltanto se per  $\alpha$  ciascuno dei suoi sottografi indotti. S - ivi incluso G stesso - risulta  $\alpha(S) = \kappa(S)$ . Questo risultato ci dice che, dal punto di vista dei grafi perfetti, il numero di copertura in cricche e il numero cromatico giocano lo stesso ruolo. Infine ricordiamo che un insieme domingate (o zicontente) di un grafo è un sottoinsieme D dei suoi vertici con la proprietà che ogni altro vertice del grafo sia adiacente ad almeno un vertice di D. Il numero di dominanza di un grafo è l'ordine di un insieme dominante minimo. Questo concetto è di grande rilevanza nella teoria dei codici a correzione d'errore in cui però i grafi di cui ci si occupa sono quasi esclusivamente gli ipercubi, H (vedi Figura 4.8). È facile vedere che il numero di dominanza di H<sub>u</sub>H<sub>u</sub>H<sub>1</sub> e H<sub>1</sub> è, rispettivamente, 1,2,3 e 4. Ma è ben strano che per ricoprire i 32 vertici di H. occorra marcare 7 vertici. Sono noti anche i numeri di dominanza H., H. e H. che sono 12,16 e 32, ma non quelli di ipercubi più grandi. La tabella qui sotto riporta le migliori limitazioni conosciute per numeri di dominanza di  $H_{\alpha}H_{\alpha\alpha}H_{\alpha\alpha}H_{\alpha\beta}$  e  $H_{\alpha\alpha}$ 

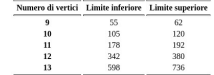

#### 4.7 Esercizi

 $\overline{\left\langle \right\rangle }$ 

 $A$ 

 $\overline{A}$ 

永

κ.<br>Μ

◎◎■■■××☆☆

ē

- 1. SPossiamo arricchire la nostra conoscenza sulla possibile collocazione delle radici del polinomio cromatico dimostrando che nessun numero reale maggiore di n-1 è radice del polinomio cromato dei grafi di ordine n.
- 2. Quanti sono i lati di A \* B?
- 3. In che senso l'operazione \* generalizza l'estensione cromatica?
- 4. Ricalcolare, usando il teorema (4.4.1), il polinomio cromatico dei grafi biparti completi.
- 5. SCalcolare l'espansione in fattoriali decrescenti del polinomio cromatico di  $P_{n=kk'}$
- 6. SRicordando la formula (4.3), si ricavi il polinomio cromatico in alberi in termini di fattoriali decrescenti.
- 7. Risolvere nuovamente gli esercizi (1.26, 1.27 e 1.28) alla luce del risultato dell'esercizo precedente.
- 8. Dimostrare che ogni sottografo indotto di un grafo cordale è cordale.
- 9. Dimostratre che il polinomio cromatico di un grafo cordale G privo di K, è

 $t^p(t-1)^{2n-c-2p}(t-2)^{c-n+p}$ 

K ロ > K @ > K 할 > K 할 > 1 할 : 9 Q @

## <span id="page-63-0"></span>Per concludere

### Da LATEX a epub: non banale

Produrre un ebook a partire da un sorgente LATEX non è un'operazione che si fa premendo un semplice tasto

**KORK EXTERNE DRAM** 

# Per concludere

### Da LATEX a epub: non banale

Produrre un ebook a partire da un sorgente LAT<sub>E</sub>X non è un'operazione che si fa premendo un semplice tasto

### Ma il controllo...

Per contro, avere il controllo assoluto del formato intermedio e di quello finale ci permette risultati egregi

**KORK EXTERNE DRAG** 

# Per concludere

### Da LAT<sub>E</sub>X a epub: non banale

Produrre un ebook a partire da un sorgente LAT<sub>E</sub>X non è un'operazione che si fa premendo un semplice tasto

### Ma il controllo...

Per contro, avere il controllo assoluto del formato intermedio e di quello finale ci permette risultati egregi

### . . . e lo spazio. . .

Infine, in tutti i casi di produzione di ebook (oltre 100 in quattro anni, più qualche esperienza precedente) l'occupazione di spazio è mediamente qualche centinaio di kB, quanto nessun prodotto commerciale comprato per lavoro o per diletto

# Digressione scherzosa (non troppo)

# Digressione scherzosa (non troppo)

### Gianluca Pignalberi ≈ Bill Gates

# Digressione scherzosa (non troppo)

### Gianluca Pignalberi <sup>≈</sup> Bill Gates

⇓ \$

### 1000000000

# Digressione scherzosa (non troppo)

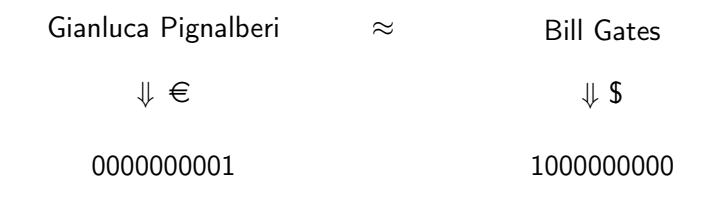

# Digressione scherzosa (non troppo)

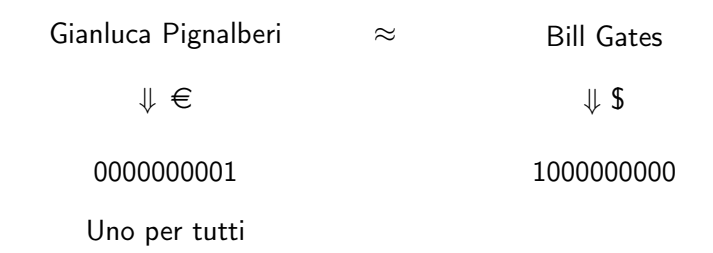

**KORK EXTERN E VOOR** 

# Digressione scherzosa (non troppo)

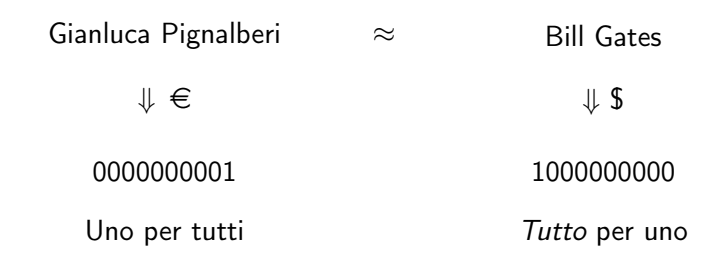

**KORK EXTERN E VOOR**
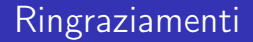

Grazie alla redazione di <sup>A</sup>rsTEXnica per la cura dell'articolo. Lavorone, come sempre

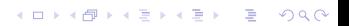

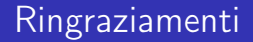

Grazie alla redazione di <sup>A</sup>rsTEXnica per la cura dell'articolo. Lavorone, come sempre Grazie a quanti, in maniera libera e gratuita, hanno elaborato e messo a disposizione i programmi che uso quotidianamente

**KORK EXTERN E VOOR** 

## Ringraziamenti

Grazie alla redazione di <sup>A</sup>rsTEXnica per la cura dell'articolo. Lavorone, come sempre Grazie a quanti, in maniera libera e gratuita, hanno elaborato e messo a disposizione i programmi che uso quotidianamente Grazie a Massimiliano Dominici e Silvia Maschio: la mia "avventura" nella produzione degli ebook è iniziata con Max proprio grazie a Silvia

**KORKARA SAKER E VOOR** 

## Ringraziamenti

Grazie alla redazione di <sup>A</sup>rsTEXnica per la cura dell'articolo. Lavorone, come sempre Grazie a quanti, in maniera libera e gratuita, hanno elaborato e messo a disposizione i programmi che uso quotidianamente Grazie a Massimiliano Dominici e Silvia Maschio: la mia "avventura" nella produzione degli ebook è iniziata con Max proprio grazie a Silvia Grazie, infine, a voi per il vostro ascolto, il vostro supporto e la vostra sopportazione

YO F (FEFITHER AG)

## Domande?

C'è qualcosa su cui non sono stato chiaro? Oppure qualcosa che vorreste approfondire in pochi secondi? Per tutto questo sono qui, per il resto c'è l'email: g.pignalberi@gmail.com

K ロ ▶ K 個 ▶ K 할 > K 할 > 1 할 > 1 이익어